# Technology Training

**(adults)**

*No registration required, space is first come-first served. You may bring your own laptop with appropriate software*

#### **3D Printing (ages 13+)** GD

Delve a little deeper into 3D design with this class designed for teens and adults

**Davis Sat Apr 27 10am-12pm**

Museum....Library

LIBRARY<br>ARCHIVES

### **Create Your Own Business Card**

Learn how to create your own business card using Microsoft Publisher. No graphic design experience required

**Harrington Sat Apr 6 10am**

#### **Excel: Intro**

Learn the basic structure of a worksheet and workbook, along with basic formatting, functions and other data types

**Davis Sat Jan 19 10am Schimelpfenig Sat Feb 16 10am**

#### **Excel: Formulas & Functions**

Learn how to create multiple worksheets in a workbook, become familiar with data types and use formulas & functions

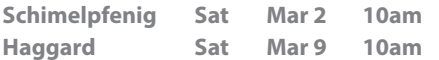

### **Excel: Tools & Tricks**

Wonder what you can do beyond the basics in Excel? Explore popular tool including pivot tables, what-if analysis, tracking changes and more. Attendees should be familiar with Excel tables, charts and formulas

**Davis Sat Apr 6 10am Schimelpfenig Sat Mar 30 10am**

### **Linked In**

Learn more about this popular networking website, including how to build a profile, post content and add professional contacts **Schimelpfenig Sat May 25 10am**

### **Lynda.com**

Learn how to search, save videos and set up a profile to get the most out of this free library resource. Lynda.com will teach you anything from Excel to Photoshop to how to play the ukulele

**Schimelpfenig Sat Apr 27 10am**

### **Photo Editing 101**

Learn how to transform your photos with simple yet effective re-touching skills, stunning filters and change backgrounds for maximum impact with the free-to-download software, GIMP

**Haggard Sat Mar 23 10am**

### **Word: Common Tasks**

Explore Word tasks such as page layout, formatting, fonts, paragraphs, and inserting images

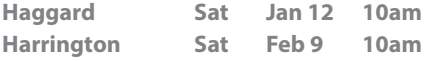

*Limited supplies or space – free tickets*  Œ *required; distributed 30 minutes before the program*

## Formación de tecnología en español **(adultos)**

*Todas las clases requieren habilidades básicas de teclado y ratón. El espacio es lo primero, primero en ser servido*

#### **Introduccion a Excel**

Aprenda la estructure basica de una hoja de Excel. Aprenda formata basico, formulas, y funcione

**Harrington Sat Mar 23 10am**

### **Introduccion a Word**

Aprender a generar y guardar documentos simples en Word. Se necesita usar el raton y teclado

**Harrington Sat Apr 13 10am**

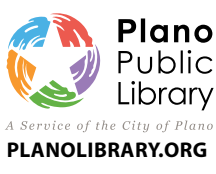

**Davis Library** 7501-B Independence Pkwy 972-208-8000

**Haggard Library** 2501 Coit Road 972-769-4250

**Harrington Library** 1501 18th Street 972-941-7175

**Parr Library** 6200 Windhaven Pkwy 972-769-4300

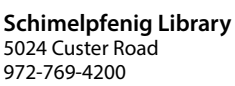

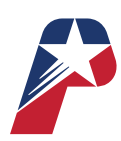